## **دستورالعمل نحوه پاسخ دهی به بازخوردها**

اعضاي محترم هیئت علمی، در صورت مشاهده هرگونه خطا در سامانه علم سنجی، می توانند از طریق ارسال بازخورد یا تماس با واحد علم سنجی دانشگاه، مشکل را مطرح و حل نمایند. براي ارسال بازخورد به صورت زیر عمل نمایید.

ابتدا نام خود را در سامانه علم سنجی جستجو کرده و روي نام خود کلیک نمایید. در بالا و سمت چپ صفحه شخصی هر فرد، امکان اصلاح وجود دارد. گزینه اصلاح را انتخاب نمایید.

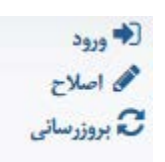

سپس پنجره زیر باز می شود. در این پنجره، مشکل موجود در سامانه را در کادر متن پیغام وارد نموده و گزینه ارسال را انتخاب نمایید.

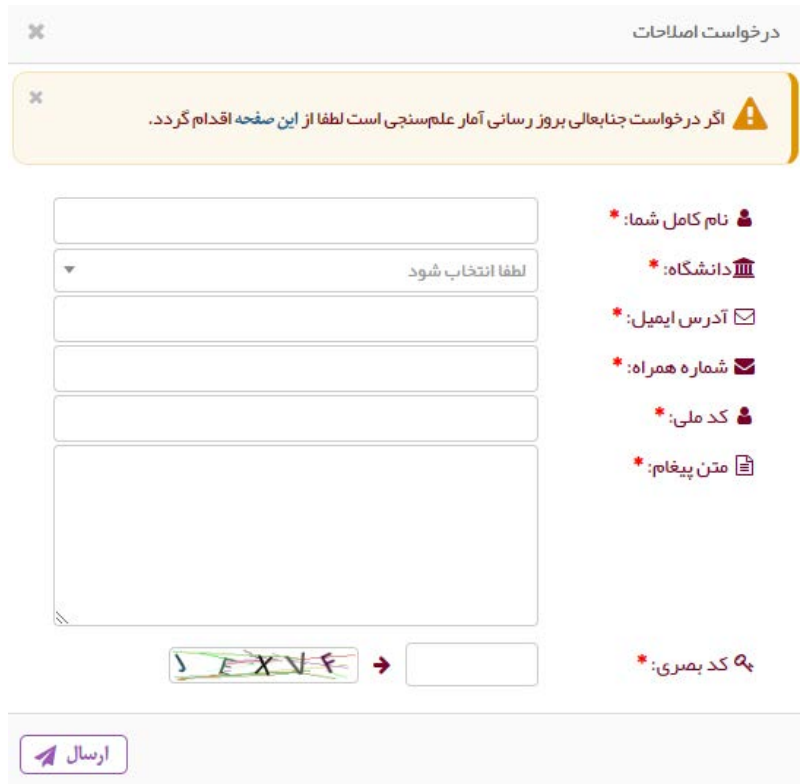

درخواست اصلاح به ایمیل واحد علم سنجی دانشگاه ارسال شده و در صورت امکان پس از حداکثر 48 ساعت کاري، اصلاحات مورد نیاز انجام می شود.